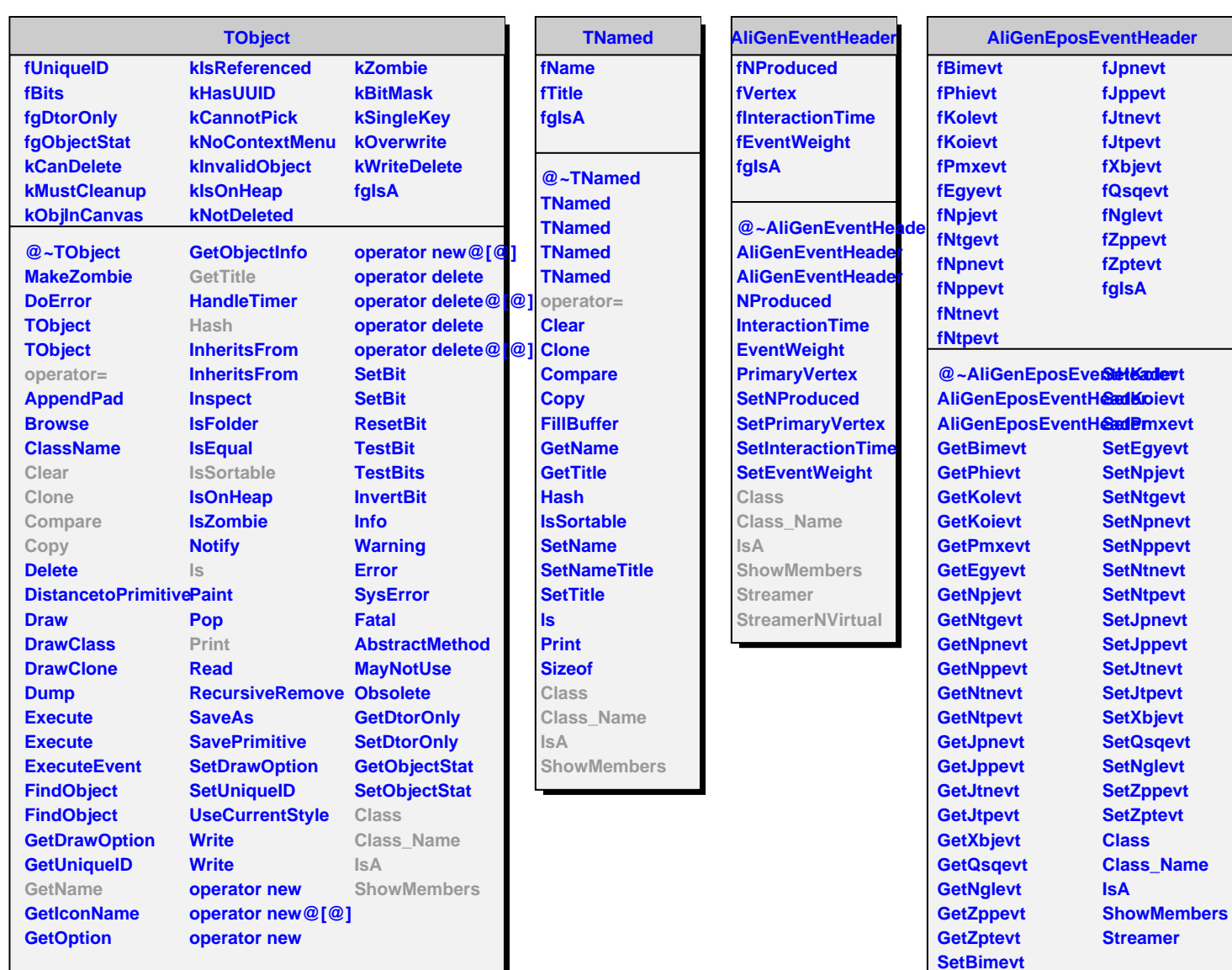

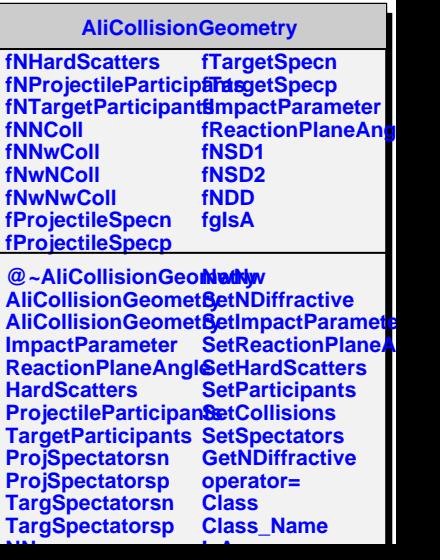

**SetPhievt**